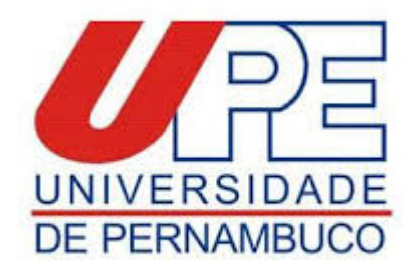

GOVPE - Certidão Processo SEI nº 0040608632.000006/2020-97

**A coordenação do Mestrado em Gestão do Desenvolvimento Local Sustentável da UNIVERSIDADE DE PERNAMBUCO**, no uso de suas atribuições legais e regulamentares, informa que as notas das disciplinas e atividades deste programa são atribuídas por meio dos conceitos: A, B, C, D ou I. Neste sentido, certificamos abaixo a equivalência das notas informadas no histórico dos discentes com valor número conforme destacado abaixo:

- $\bullet$  A excelente (equivalente às notas de 9,0 a 10,0), com direito a crédito;
- $\bullet$  B bom (de 7,5 a 8,9), com direito a crédito;
- C regular (de 6,0 a 7,4), com direito a crédito;
- D -deficiente (de 4,0 a 5,9), sem direito a crédito;
- I insuficiente (abaixo de 4,0), sem direito a crédito.

Destaca-se que os conceitos A, B e C aprovam e os conceitos D e I reprovam, sendo que o conceito D permite ao aluno repetir a disciplina. Ademais, os prazos definidos para o cumprimento das obrigações são os fixados pelo Colegiado do Curso e o não-cumprimento dos prazos implicará a aplicação do conceito I (insuficiente). Por fim, receberá também o conceito D o aluno que cumprir menos de setenta e cinco por cento da frequência das atividades programadas nas disciplinas, independentemente de ter obtido ou não um bom rendimento nas mesmas.

Atenciosamente

FCAP-COORD MESTRADO E PESQUISA

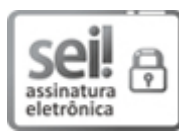

Documento assinado eletronicamente por **Ademir Macedo Nascimento**, em 25/06/2020, às 13:28, conforme horário oficial de Recife, com fundamento no art. 10º, do Decreto nº 45.157, de 23 de [outubro](http://legis.alepe.pe.gov.br/arquivoTexto.aspx?tiponorma=6&numero=45157&complemento=0&ano=2017&tipo=) de 2017.

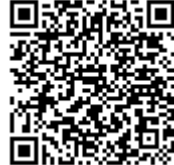

A autenticidade deste documento pode ser conferida no site http://sei.pe.gov.br/sei/controlador\_externo.php? [acao=documento\\_conferir&id\\_orgao\\_acesso\\_externo=0,](http://sei.pe.gov.br/sei/controlador_externo.php?acao=documento_conferir&id_orgao_acesso_externo=0) informando o código verificador **7344767** e o código CRC **9E762B52**.

## **UNIVERSIDADE DE PERNAMBUCO**

Av. Abdias de Carvalho, 252 - Bairro Madalena, Recife/PE - CEP 50750-360, Telefone: